## Form Validation with Regular Expressions

CSE 190 M (Web Programming), Spring 2008 University of Washington

References: JavaScriptKit, w3schools

Except where otherwise noted, the contents of this presentation are © Copyright 2008 Marty Stepp and Jessica Miller and are licensed under the Creative Commons Attribution 2.5 License.

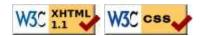

#### What is form validation?

- validation: ensuring that form's values are correct
- some types of validation:
  - preventing blank values (email address)
  - ensuring the type of values
    - integer, real number, currency, phone number, Social Security number, postal address, email address, date, credit card number, ...
  - ensuring the format and range of values (ZIP code must be a 5-digit integer)
  - ensuring that values fit together (user types email twice, and the two must match)

#### A real form that uses validation

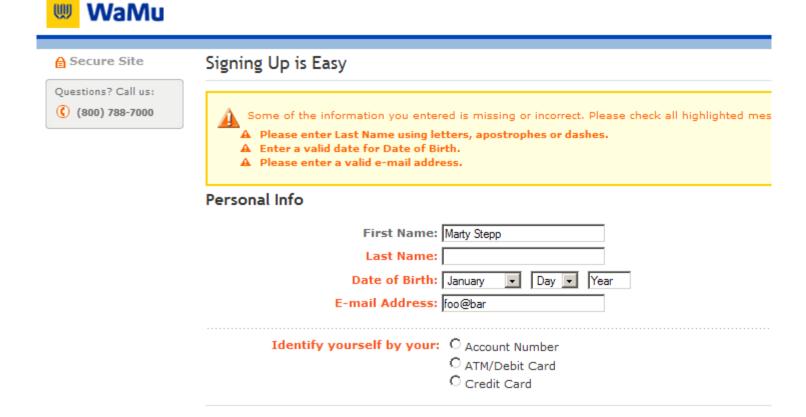

#### Client vs. server-side validation

Validation can be performed:

- client-side (in JavaScript code, before the form is submitted)
  - can lead to a better user experience, but not secure (why not?)
- server-side (in PHP code, after the form is submitted)
  - needed for truly secure validation, but slower
- both
  - best mix of convenience and security, but requires most effort to program

## An example form to be validated

```
City:
State:
Submit
```

• Let's validate this form's data, first on the server and then on the client.

#### Server-side validation code

• basic idea: test request parameters' values in various ways, and if they are invalid, show an error message (and don't save the data, etc.)

#### Client-side validation code

```
window.onload = function() {
    $("exampleform").onsubmit = checkData;
};

function checkData(event) {
    if ($("city").value == "" || $("state").value.length != 2) {
        Event.stop(event);
        alert("Error, invalid city/state."); // show error message
    }
}
```

- forms expose onsubmit and onreset events
- to abort a form submission, call Prototype's Event.stop on the event

# Validation can be a pain!

- client-side validation can't be trusted. The user could:
  - disable JavaScript in their browser
  - use Firebug to change the page or JS code
  - download the page and edit manually, then use it to submit data
- validation code can take a lot of time / lines to write
  - testing for simple constraints (empty string, length 2) can be easy, but...
  - How do you test for integers vs. real numbers vs. strings?
  - How do you test for a valid credit card number?
  - How do you test that a person's name has a middle initial?
  - (How do you test whether a given string matches a particular complex format?)

## Regular expressions

#### Using regular expressions to validate forms

# What is a regular expression?

 $/^[\w\.^{-}]+@[\w.\-]+\.[a-zA-Z]{2,4}$/$ 

- regular expression ("regex"): a description of a pattern of text
  - can test whether a string matches the expression's pattern
  - can use a regex to search/replace characters in a string
- regular expressions are extremely powerful but tough to read (the above regular expression matches email addresses)
- regular expressions occur in many places:
  - Java: Scanner, String's split method (CSE 143 sentence generator)
  - supported by JavaScript, PHP, and other languages
  - many text editors (TextPad) allow regexes in search/replace

## **Basic regular expressions**

/abc/

- regular expressions generally begin and end with /
- the simplest regular expressions simply match a particular substring
- the above regular expression matches any string containing "abc":
  - YES: "abc", "abcdef", "defabc", ".=.abc.=.", ...
  - NO: "fedcba", "ab c", "JavaScript", ...

#### Wildcards:

- A dot . matches any character except a \n line break
  - /.oo.y/ matches "Doocy", "goofy", "PooPy", ...
- A trailing i at the end of a regex (after the closing /) signifies a case-insensitive match
  - /mart/i matches "Marty Stepp", "smart fellow", "WALMART", ...

## Special characters: |, (), ^, \

- $\bullet$  | means OR
  - /abc | def | g / matches "abc", "def ", or "g"
  - There's no AND symbol. Why not?
- () are for grouping
  - / (Homer | Marge) Simpson/ matches "Homer Simpson" or "Marge Simpson"
- ^ matches the beginning of a line; \$ the end
  - /^<!--\$/ matches a line that consists entirely of "<!--"
- \ starts an escape sequence
  - many characters must be escaped to match them literally:  $/ \$  . [ ] ( )  $^* + ?$
  - /<br \/>/ matches lines containing "<br />" tags

# Quantifiers: \*, +, ?

- \* means 0 or more occurrences
  - /abc\*/ matches "ab", "abc", "abcc", "abccc", ...
  - /a(bc)\*/ matches "a", "abc", "abcbc", "abcbcbc", ...
  - /a.\*a/ matches "aa", "aba", "a8qa", "a!?\_a", ...
- + means 1 or more occurrences
  - /a(bc)+/ matches "abc", "abcbc", "abcbcbc", ...
  - /Goo+gle/ matches "Google", "Gooogle", "Goooogle", ...
- ? means 0 or 1 occurrences
  - /a(bc)?/ matches "a" or "abc"

# More quantifiers: {min,max}

- { min, max} means between min and max occurrences (inclusive)
  - /a(bc){2,4}/ matches "abcbc", "abcbcbc", or "abcbcbcbc"
- min or max may be omitted to specify any number
  - {2,} means 2 or more
  - { , 6 } means up to 6
  - {3} means exactly 3

# Character sets: []

- [] group characters into a **character set**;
  - will match any single character from the set
    - /[bcd]art/ matches strings containing "bart", "cart", and "dart"
    - equivalent to / (b | c | d) art / but shorter
- inside [], many of the modifier keys act as normal characters
  - /what[!\*?]\*/ matches "what", "what!", "what?\*\*!", "what??!", ...
- What regular expression matches DNA (strings of A, C, G, or T)?
  - / [ACGT]+/

#### Character ranges: [start-end]

- inside a character set, specify a range of characters with -
  - /[a-z]/ matches any lowercase letter
  - / [a-zA-Z0-9] / matches any lower- or uppercase letter or digit
- an initial ^ inside a character set negates it
  - / [^abcd] / matches any character other than a, b, c, or d
- inside a character set, must be escaped to be matched
  - $/[+\-]$ ? [0-9]+/ matches an optional + or -, followed by at least one digit
- What regular expression matches letter grades such as A, B+, or D-?
  - /[ABCDF][+\-]?/

## **Escape sequences**

- special escape sequence character sets:
  - \d matches any digit (same as [0-9]); \D any non-digit ([^0-9])
  - \w matches any "word character" ([a-zA-Z\_0-9]); \W any non-word char
  - \s matches any whitespace character (, \t, \n, etc.); \S any non-whitespace
- email regex revisited:
  - $/^[\w\.^-]+@[\w.\-]+\.[a-zA-Z]{2,4}$/$
- What regular expression matches dollar amounts of at least \$100.00?
  - /\\$\d{3,}\.\d{2}/

## Programming with regular expressions

How various web languages support regexes

# Regular expressions in PHP (PDF)

- syntax: strings that begin and end with /, such as " / [AEIOU] + / "
- preg\_match(regex, string)
   returns TRUE if string matches regex
  - for a case-insensitive match, place an i at end of regular expression (after closing / )
- preg\_replace(regex, replacement, string)
   returns a new string with all substrings that match regex replaced by replacement
- preg\_split(regex, string)
   returns an array of strings from given string broken apart using the given regex as the delimiter (similar to explode but more powerful)

## Regular expression example

notice how \ must be escaped to \\

# PHP form validation w/ regexes

• using preg\_match and well-chosen regexes allows you to quickly validate query parameters against complex patterns

## Regular expressions in JavaScript

- string.match(regex)
  - if string fits the pattern, returns the matching text; else returns null
  - can be used as a Boolean truthy/falsey test:
     var name = \$("name").value;
     if (name.match(/[a-z]+/)) { ... }
  - an i can be placed after the regex for a case-insensitive match
    - name.match(/Marty/i) will match "marty", "MaRtY", ...

## Replacing text with regular expressions

- string.replace(regex, "text")
  - replaces the first occurrence of given pattern with the given text
  - var str = "Marty Stepp";
     str.replace(/[a-z]/, "x") returns "Mxrty Stepp"
  - returns the modified string as its result; must be stored
    str = str.replace(/[a-z]/, "x")
  - a g can be placed after the regex for a global match (replace all occurrences)
    - str.replace(/[a-z]/g, "x") returns "Mxxxx Sxxxx"
      - using a regex as a filter
        - str = str.replace(/[^A-Z]+/g, "") turns str into "MS"

## Debugging/testing regular expressions

• open Firebug's Console tab and type in short regex code to see whether it works

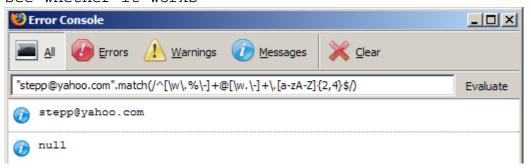

• TextPad's Find and Replace dialogs allow regular expressions

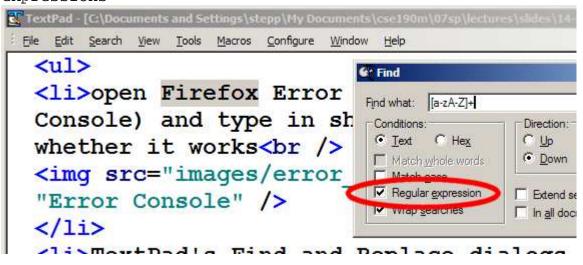